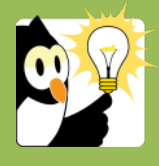

## Navigationsseddel **Skriv et journalnotat**

I afgørelsessager skal en myndighed; *"(…) der mundtligt modtager oplysninger vedrørende en sags faktiske omstændigheder, der er af betydning for sagens afgørelse, eller som på anden måde er bekendt med sådanne oplysninger, gøre notat om indholdet af oplysningerne".* Det fremgår af Offentlighedslovens § 13. I øvrige sager er det god forvaltningsskik at gøre notat om oplysninger, der har relevans for en sag. I Acadre er det muligt at lave et såkaldt journalnotat på sagen – men det er også fint at lave et notat i fx Word eller på e-mail, og journalisere det efterfølgende, hvis det tydeligt fremgår at det fx er et telefonnotat. Her beskrives hvordan du laver et journalnotat.

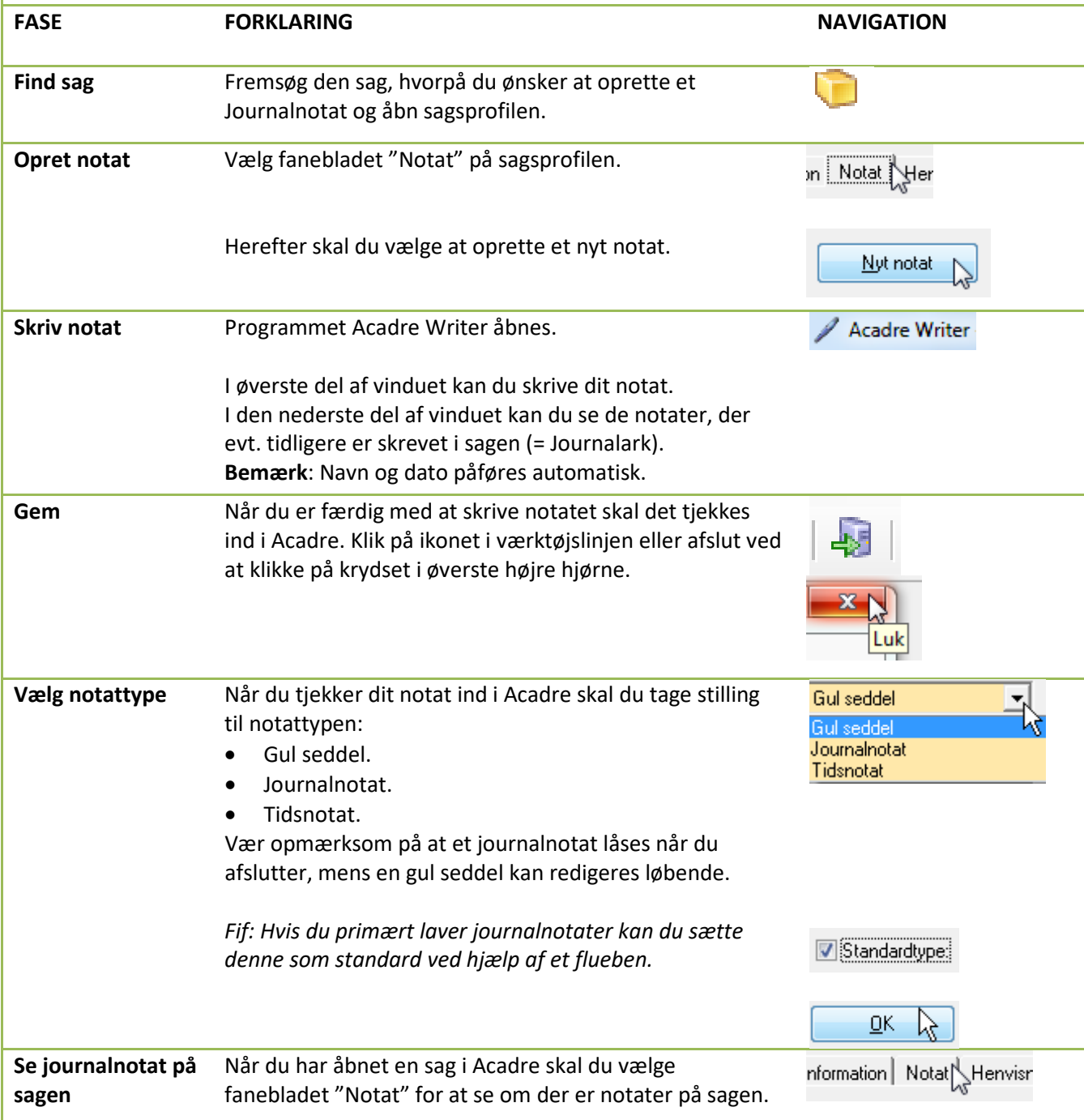